The Power Flow Problem Quantitative Energy Economics

Anthony Papavasiliou

メロトメ 御 トメ 君 トメ 君 トー 君 1 / 48

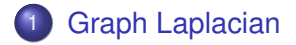

## [Circuits](#page-13-0)

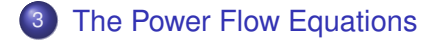

[DC Power Flow Using Bus Angles](#page-31-0)

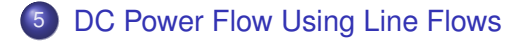

# <span id="page-2-0"></span>**Table of Contents**

## 1 [Graph Laplacian](#page-2-0)

## **[Circuits](#page-13-0)**

- **[The Power Flow Equations](#page-22-0)**
- [DC Power Flow Using Bus Angles](#page-31-0)
- 5 [DC Power Flow Using Line Flows](#page-36-0)

Consider a graph  $G = (N, E)$ , where N is the set of nodes and *E* is the set of edges

The **incidence matrix** of the graph is defined as  $A = (A_{ij}), i, j \in N$ , where

$$
A_{ij} = \left\{ \begin{array}{ll} 1, & \text{if } (i,j) \in E, \\ 0, & \text{otherwise} \end{array} \right.
$$

4 / 48

メロメメ 御きメモ メイモメン 毛

Consider a graph  $G = (N, E)$ 

The **degree matrix** is defined as  $D = (D_{ii}), i, j \in N$ , where

$$
D_{ij} = \begin{cases} d_i, & \text{if } (i = j), \\ 0, & \text{otherwise} \end{cases}
$$

*di* is the degree of node *i*, which is the number of edges that are incident to the node

For weighted graphs the degree generalizes to the sum of the weights of the edges that are indecent to the node

Consider a graph  $G = (N, E)$ , where A is its incidence matrix and *D* is its degree matrix

The **Laplacian** of the graph is then defined as

$$
L=D-A
$$

6 / 48

K ロ × K 御 × K 君 × K 君 × 三君

## Example: Three-Node Graph

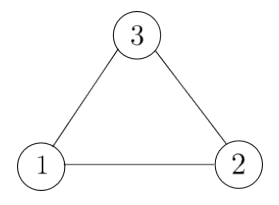

Incidence matrix:

$$
A = \left[ \begin{array}{rrr} 0 & 1 & 1 \\ 1 & 0 & 1 \\ 1 & 1 & 0 \end{array} \right]
$$

7 / 48

 $290$ 

 $\Rightarrow$ 

メロメメ 御 メメ きょく きょう

Degree matrix:

$$
D = \left[ \begin{array}{rrr} 2 & 0 & 0 \\ 0 & 2 & 0 \\ 0 & 0 & 2 \end{array} \right]
$$

Laplacian:

$$
L = \left[ \begin{array}{rrr} 2 & -1 & -1 \\ -1 & 2 & -1 \\ -1 & -1 & 2 \end{array} \right]
$$

K ロ X K @ X K 할 X K 할 X ( 할  $299$ 8 / 48

#### Laplacian Matrix is Positive Semi-Definite

A matrix  $A \in \mathbb{R}^{n \times n}$  is **positive semidefinite** if, for any non-zero  $\mathsf{vector}\;f\in\mathbb{R}^n,\,f^\mathcal{T} A f\geq 0$ 

 $\textsf{Consider a graph } G = (\textit{N},E),$  and pick any vector  $f \in \mathbb{R}^{|\textit{N}|}$ 

The *i*-th component of *Lf* is  $(Lf)_i = \sum_{j \in N: (i,j) \in E} (f_i - f_j)$ 

$$
f^{T}Lf = \sum_{i \in N} f_{i} \sum_{j \in N: (i,j) \in E} (f_{i} - f_{j})
$$
  
= 
$$
\sum_{(i,j) \in E} f_{i}(f_{i} - f_{j}) + \sum_{(i,j) \in E} f_{j}(f_{j} - f_{i})
$$
  
= 
$$
\sum_{(i,j) \in E} (f_{i}(f_{i} - f_{j}) - f_{j}(f_{i} - f_{j}))
$$
  
= 
$$
\sum_{(i,j) \in E} (f_{i} - f_{j})^{2} \ge 0
$$

イロト イ部 トイモト イモト 一番

#### Example: Three-Node Graph

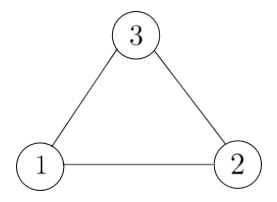

Consider any non-zero vector  $f = (f_1, f_2, f_3)$ :

$$
Lf = \begin{bmatrix} 2f_1 - f_2 - f_3 \\ 2f_2 - f_1 - f_3 \\ 2f_3 - f_1 - f_2 \end{bmatrix} = \begin{bmatrix} (f_1 - f_2) + (f_1 - f_3) \\ (f_2 - f_1) + (f_2 - f_3) \\ (f_3 - f_1) + (f_3 - f_2) \end{bmatrix}.
$$

イロメ イ部メ イ君メ イ君メー 10 / 48 Left-multiplying by *f*,

$$
f^{T}Lf = f_{1}(f_{1} - f_{2}) + f_{1}(f_{1} - f_{3})
$$
  
+ $f_{2}(f_{2} - f_{1}) + f_{2}(f_{2} - f_{3})$   
+ $f_{3}(f_{3} - f_{1}) + f_{3}(f_{3} - f_{2})$   
=  $(f_{1} - f_{2})^{2} + (f_{2} - f_{3})^{2} + (f_{1} - f_{3})^{2}$ 

11 / 48

 $299$ 

メロメメ 御きメモ メモ メーモ

The multiplicity of the eigenvalue  $\lambda = 0$  in the Laplacian of a graph is equal to the number of connected components of the graph

## Example: Three-Node Graph

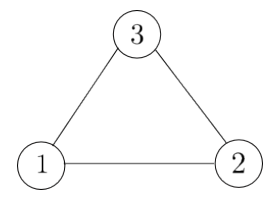

Laplacian:

$$
L = \left[ \begin{array}{rrr} 2 & -1 & -1 \\ -1 & 2 & -1 \\ -1 & -1 & 2 \end{array} \right]
$$

Eigenvalues of *L*:  $\lambda_1 = 0$ ,  $\lambda_2 = 3$ ,  $\lambda_3 = 3$ 

Since the graph is connected, it has a single eigenvalue equal to zero

# <span id="page-13-0"></span>**Table of Contents**

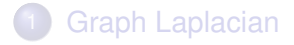

## 2 [Circuits](#page-13-0)

**3** [The Power Flow Equations](#page-22-0)

[DC Power Flow Using Bus Angles](#page-31-0)

5 [DC Power Flow Using Line Flows](#page-36-0)

## **Circuits**

Electric circuits consist of

- **passive elements** that act as carriers of electric power (transmission lines, transformers)
- **active elements** that generate or consume electric power (generators, loads)

State of a circuit can be described by:

- current along every branch
- voltage difference between each node of the circuit and a reference point called **ground**

Once we know the state of the system, we know *everything* about the circuit

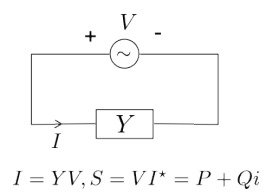

Passive electric elements are characterized by an **admittance**, *Y*, which is determined by their electrical characteristics

Denote *V* as the voltage applied along the terminals of a passive element, and *I* as the current flowing across it. **Ohm's law** requires that:

$$
\mathit{I} = \mathit{Y} \cdot \mathit{V}
$$

16 / 48

イロト イ押 トイヨ トイヨ トーヨ

## Complex Representation of a Sinusoidal Signal

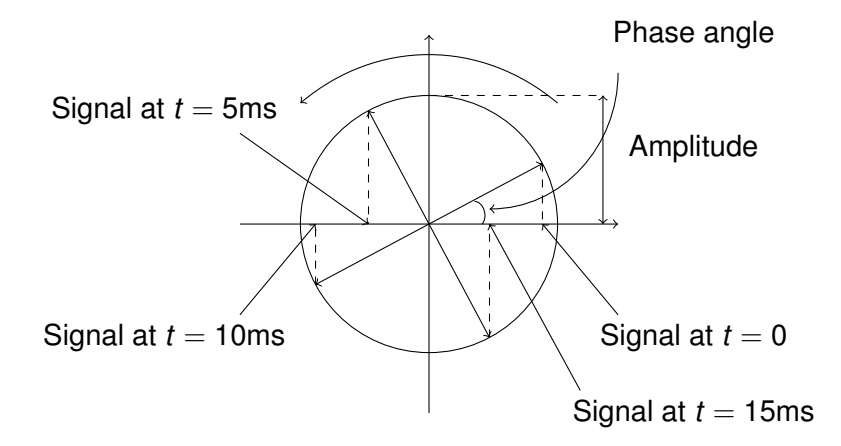

AC power systems have voltage and current that fluctuate sinusoidally (50 Hz in Europe, 60 Hz in USA)

Sinusoidal signals can be described as complex number:

- **Amplitude** of the signal: magnitude of the vector
- **Phase angle**: angle of the complex number with respect to the horizontal axis

Example: consider a current signal  $I = (3 + 4 \cdot i)$  Ampere

- Magnitude: 5 Ampere
- Phase angle: 36.9 degrees

## Example: Voltage and Current of a Passive Element

Consider applying a voltage of 230 V across a passive element with  $Y = 0.01 - 0.01 \cdot i$ 

By Ohm's law:

$$
I = V \cdot Y = 230 \cdot (0.01 - 0.01 \cdot i) = 2.3 - 2.3 \cdot i
$$

Amplitude of current:  $\sqrt{2.3^2 + 2.3^2} = 3.25$  Ampere

Phase difference between current and voltage: arctan( $\frac{-2.3}{2.3}$  $\frac{-2.3}{2.3}$ ) =  $-45^{\circ}$ 

Current lags voltage by  $\frac{45}{360}$  of a full cycle (20ms), hence current peaks 2.5 ms after voltage

### Example: Voltage and Current of a Passive Element

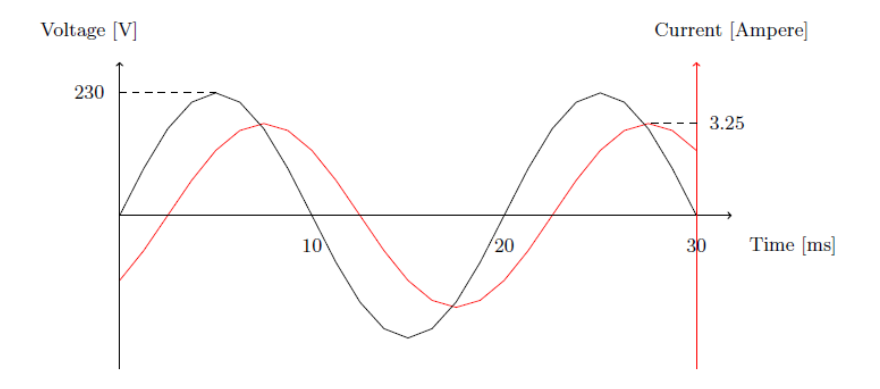

メロメメ 御 メメ 君 メメ 君 メー 重 20 / 48 Consider a branch (*m*, *n*) of a circuit, *Vmn* the voltage applied across the branch, *Imn* the current flowing across an element

We can define the (i) **apparent power** *Smn*, (ii) **real power** *Pmn*, and (iii) **reactive power** *Qmn* consumed on the line as follows:

$$
S_{mn} = P_{mn} + Q_{mn} \cdot i = V_{mn} \cdot l_{mn}^*
$$

21 / 48

Classification of passive electrical equipment based on admittance  $Y = G + Bi$ , where G is the **conductance**, and B is the **susceptance**:

- Resistors: positive conductance  $(G > 0, B = 0)$ , consume real power  $(P_{mn} > 0)$
- Inductors: negative susceptance  $(B < 0, G = 0)$ , consume reactive power (*Qmn* > 0)
- Capacitors: positive susceptance  $(G = 0, B > 0)$ , produce reactive power

Typically, transmission lines and transformers are reactive (i.e.  $B < 0$ ) and slightly resistive (i.e.  $G > 0$  but  $G >> B$ )

# <span id="page-22-0"></span>**Table of Contents**

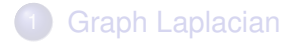

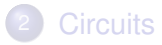

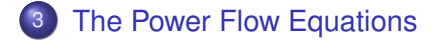

[DC Power Flow Using Bus Angles](#page-31-0)

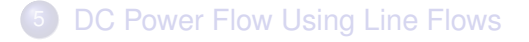

イロメ イ部メ イ君メ イ君メー 23 / 48 **Kirchoff's current law**: total amount of current flowing into a node equals the total amount of current flowing out of a node

**Kirchoff's voltage law**: accumulated voltage change across any loop of an electrical circuit equals zero

## *N*-Port Model of Circuit

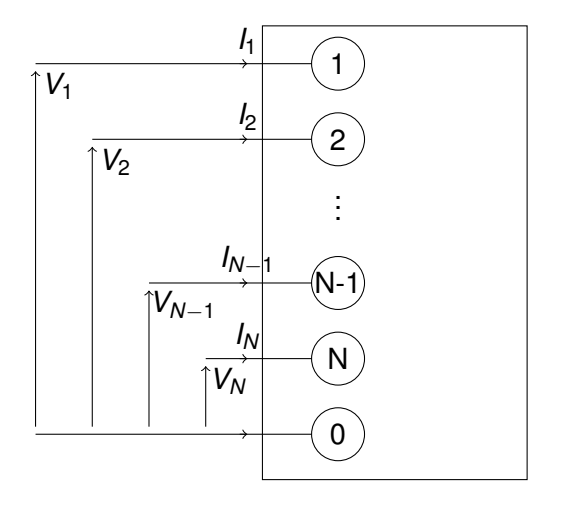

$$
S_m = V_m \cdot I_m^* = P_m + Q_m \cdot i
$$

メロトメ 御 トメ 君 トメ 君 トー 重  $299$ 25 / 48

## <span id="page-25-0"></span>Performance Equations in Admittance Form

Denote bus currents as  $I_{\text{bus}} = (I_1, I_i, \ldots, I_N)^T$ , bus voltages as  $V_{bus} = (V_1, V_2, \ldots, V_N)^T$  and  $Y_{bus}$ Define the **admittance matrix** of the network:

- *Ymn* is the negative of the admittance between bus *m* and bus *n* for  $m \neq n$
- *Ymm* is the sum of the admittance between node *m* and the ground plus the admittance between node *m* and all of its adjacent nodes for  $m = n$

**Performance equations** in admittance form:

$$
I_{bus} = Y_{bus} \cdot V_{bus}
$$

## Power Flow Equations

Kirchhoff's current law at the *m*-th bus:

$$
I_m = \sum_{n=1}^N Y_{mn} \cdot V_n
$$

Conjugating this equation, we get

$$
S_m = V_m \cdot I_m^* = V_m \cdot \sum_{n=1}^N Y_{mn}^* \cdot V_n^*
$$

Separating into real and imaginary parts, we get **power flow equations**

$$
P_m = \text{Re}(V_m \cdot I_m^*) = \text{Re}(V_m \cdot \sum_{n=1}^N Y_{mn}^* \cdot V_n^*),
$$
\n
$$
Q_m = \text{Im}(V_m \cdot I_m^*) = \text{Im}(V_m \cdot \sum_{n=1}^N Y_{mn}^* \cdot V_n^*)
$$

In polar coordinates,

$$
P_m = |V_m| \cdot \sum_{n=1}^{N} |V_n| \cdot (G_{mn} \cdot \cos(\theta_{mn}) + B_{mn} \cdot \sin(\theta_{mn})),
$$
  

$$
Q_m = |V_m| \cdot \sum_{n=1}^{N} |V_n| \cdot (G_{mn} \cdot \sin(\theta_{mn}) - B_{mn} \cdot \cos(\theta_{mn})),
$$

28 / 48

イロトメ 御 トメ 老 トメ 老 トー 老

where  $Y_{mn} = G_{mn} + B_{mn} \cdot i$  and  $\theta_{mn}$  is the phase angle difference of voltages *V<sup>m</sup>* and *V<sup>n</sup>*

Consider the following approximations:

- Line resistance is negligible:  $G_{mn} = 0$
- **•** Phase angles across branches  $\theta_{mn} = \theta_m \theta_n$  are sufficiently small:  $sin(\theta_{mn}) \simeq \theta_{mn}$  and  $cos(\theta_{mn}) \simeq 1$
- Voltage magnitude on each bus is nominal:  $|V_m| \simeq 1$

This results in the **linearized power flow equations**

- When a network has no passive element connected to the ground node, the graph of the system can be simplified by ignoring the ground node
- $\bullet$  In this case, an  $N + 1$ -node network is referred to as an *N*-node network
- Recall that a generator cannot be injecting power into the ground node

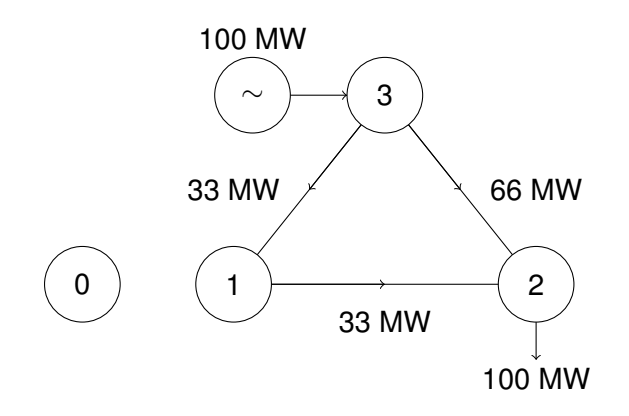

Figure: A 4-node network with no passive element connected to ground can be represented as a 3-node network by ignoring the ground node.

# <span id="page-31-0"></span>Table of Contents

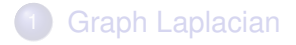

## **[Circuits](#page-13-0)**

- **[The Power Flow Equations](#page-22-0)**
- 4 [DC Power Flow Using Bus Angles](#page-31-0)
- 5 [DC Power Flow Using Line Flows](#page-36-0)

32 / 48

**K ロメ K 御 メ K 君 メ K 君 メー** 

Linearization of power flow equations implies

$$
P_m = \sum_{n=1}^{N} B_{mn}(\theta_m - \theta_n)
$$

Rewrite in terms of **reactance**  $X_{mn} = B_{mn}^{-1}$ :

$$
P_m = \sum_{n=1, n \neq m}^{N} \frac{1}{X_{mn}} \theta_m - \sum_{n=1, n \neq m}^{N} \frac{1}{X_{mn}} \theta_n
$$

33 / 48

K ロ > K 御 > K 君 > K 君 > 「君」の

Denote  $T = (T_{mn}), m, n \in \{1, \ldots, N\} - \{h\}$ , where *h* is the hub node and *T* is an  $N - 1 \times N - 1$  matrix whose elements are

$$
T_{mn} = \begin{cases} -\frac{1}{X_{mn}} & (m,n) \in A, m \neq n \\ \sum_{n'=1, n' \neq m}^{N} \frac{1}{X_{mn'}} & m = n \\ 0 & (m,n) \notin A \end{cases}
$$

34 / 48

メロメメ 御きメモ メモ メーモ

where *A* is the set of arcs in the network

## Node-Based Direct Current Power Flow Equations

Compactly:

$$
\textit{P}=\textit{T}\theta
$$

where 
$$
P = (P_m)
$$
,  $m \in \{1, ..., N\} - \{h\}$  and  
\n $\theta = (\theta_m)$ ,  $m \in \{1, ..., N\} - \{h\}$ 

Adding conservation of energy,

$$
P_h = -\sum_{n \in \{1,\dots,N\} - \{h\}} P_n
$$

we have the **node-based direct current power flow equations**

## **Observations**

- *Important observation*: Dependence of power injections,  $P_m$ , to bus angles,  $\theta_m$ , described by a matrix which is the weighted Laplacian of the graph of the electric network, where the weights on the lines are given by *Bmn*
- **•** From graph Laplacian theorem, if the graph is connected, then the Laplacian has rank  $N-1$
- Conclusion: fixing the phase angle of the hub node, power injections uniquely determine the remaining phase angles
- *Node-based* equations because power flows are expressed as a function of *nodal* phase angle differences
- *Lossless* DC power flow model: neglects thermal losses on lines, since it assumes that the resistance of the passive elements is zero

# <span id="page-36-0"></span>**Table of Contents**

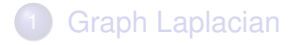

## **[Circuits](#page-13-0)**

- **[The Power Flow Equations](#page-22-0)**
- [DC Power Flow Using Bus Angles](#page-31-0)

#### 5 [DC Power Flow Using Line Flows](#page-36-0)

*Proposition*: Power flow on line (*m*, *n*) is given as

$$
P_{mn}=\frac{\theta_m-\theta_n}{X_{mn}}
$$

38 / 48

メロメメ 御 メメ きょく きょうき

Given a line *k* and a bus *n*, the **power transfer distribution factor (PTDF)** is the amount of power flow induced on line *k* by a transfer of power from bus *n* to the hub node

Recall: the value of a PTDF is therefore dependent on the choice of hub node

# Computing PTDFs

Define the matrix *M* as  $M = (M_{kn}), k \in E, n \in N - \{h\}$  where

$$
M_{kn} = \left\{ \begin{array}{ll} \frac{1}{X_k}, & \text{if } k = (n, \cdot), n \neq h, \\ -\frac{1}{X_k}, & \text{if } k = (\cdot, n), n \neq h, \\ 0 & \text{otherwise.} \end{array} \right.
$$

By the definition of *M*, and from the previous proposition

$$
P_L = M\theta,
$$

where  $P<sub>l</sub>$  is the vector of power flows along the lines of the network

From the node-based power flow equations,

$$
P_L = MT^{-1}P,
$$

where  $P = (P_n), n \in \{1, ..., N\} - \{h\}$  is an injection of power from bus *n* to the hub node

The PTDF of bus *n* on line *k* (denoted as *Fkn*) is obtained as:

$$
F_{kn}=M'_{k}(T^{-1})_n,
$$

where  $M_k$  is the  $k$ -th row of  $M$ , and  $({T}^{-1})_n$  is the  $n$ -th column of the matrix  $\mathcal{T}^{-1}$ 

#### Example: 4-Bus Network

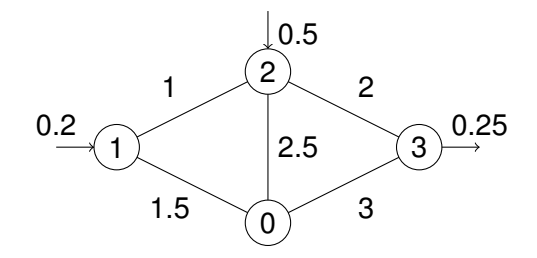

 $290$ メロメ メ都 メメ ミメメ ミメ E 42 / 48

*Problem*: Compute the PTDF from bus 1 to line 2-3 when 0 is the hub node

*Solution*:

Invert *T*:

Start by computing *T* matrix:

$$
T = \begin{bmatrix} \frac{1}{1} + \frac{1}{1.5} & -\frac{1}{1} & 0 \\ -\frac{1}{1} & \frac{1}{1} + \frac{1}{2.5} + \frac{1}{2} & -\frac{1}{2} \\ 0 & -\frac{1}{2} & \frac{1}{2} + \frac{1}{3} \end{bmatrix}
$$

$$
T^{-1} = \begin{bmatrix} 0.96 & 0.6 & 0.36 \\ 0.86 & 0.6 & 1.0 & 0.6 \\ 0.36 & 0.6 & 1.56 \end{bmatrix}
$$

イロト イ押 トイヨ トイヨ トーヨ

For power injection  $P=(0.2,0.5,-0.25)^T,$  bus angles are

$$
\theta = T^{-1}P = \left[\begin{array}{ccc} 0.96 & 0.6 & 0.36 \\ 0.6 & 1.0 & 0.6 \\ 0.36 & 0.6 & 1.56 \end{array}\right] \left[\begin{array}{c} 0.2 \\ 0.5 \\ -0.25 \end{array}\right] = \left[\begin{array}{c} 0.402 \\ 0.470 \\ -0.018 \end{array}\right]
$$

The power flow on each line is

$$
P_{12} = \frac{\theta_1 - \theta_2}{X_{12}} = \frac{0.402 - 0.47}{1} = -0.068,
$$
  
\n
$$
P_{10} = \frac{\theta_1 - \theta_0}{X_{10}} = \frac{0.402 - 0}{1.5} = 0.268,
$$
  
\n
$$
P_{23} = \frac{\theta_2 - \theta_3}{X_{23}} = \frac{0.47 - (-0.018)}{2} = 0.244,
$$
  
\n
$$
P_{20} = \frac{\theta_2 - \theta_0}{X_{20}} = \frac{0.47 - 0}{2.5} = 0.188,
$$
  
\n
$$
P_{30} = \frac{\theta_3 - \theta_0}{X_{30}} = \frac{-0.018 - 0}{3} = -0.006.
$$

44 / 48

The matrix *M* that determines line flows as a function of bus angles,  $P_L = M\theta$ , is

$$
M = \begin{bmatrix} 0 & -1 & -\frac{1}{1.5} & 0 & 0 \\ 1 & -2 & \frac{1}{1} & -\frac{1}{1} & 0 \\ 2 & -3 & 0 & \frac{1}{2} & -\frac{1}{2} \\ 0 & -2 & 0 & -\frac{1}{2.5} & 0 \\ 0 & -3 & 0 & 0 & -\frac{1}{3} \end{bmatrix}
$$

PTDF of line (2, 3) for bus 1 is

$$
F_{2-3,1}=M_{2-3}(T^{-1})_1=(0,0.5,-0.5)\cdot(0.96,0.6,0.36)^T=0.12
$$

メロメメ 御きメモメメ 重き 一番 45 / 48

### Example: Symmetric 3-Node Network

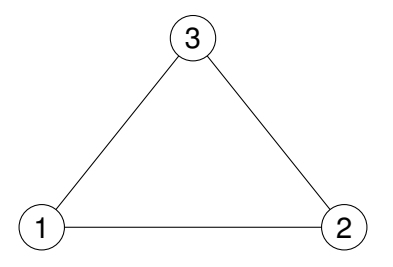

Denote *X* as the reactance of each line

*Problem*: Compute the PTDF matrix of the network when node 3 is the hub node.

#### Example: Symmetric 3-Node Network

Compute matrix *T*:

$$
T = \left[ \begin{array}{cc} \frac{1}{X} + \frac{1}{X} & -\frac{1}{X} \\ -\frac{1}{X} & \frac{1}{X} + \frac{1}{X} \end{array} \right] = \frac{1}{X} \left[ \begin{array}{cc} 2 & -1 \\ -1 & 2 \end{array} \right].
$$

Invert matrix *T*:

$$
T^{-1} = X \left[ \begin{array}{cc} 0.667 & 0.333 \\ 0.333 & 0.667 \end{array} \right]
$$

Compute matrix *M*:

$$
M = \left[ \begin{array}{rrr} 1 - 2 & \frac{1}{X} & -\frac{1}{X} \\ 2 - 3 & 0 & \frac{1}{X} \\ 1 - 3 & \frac{1}{X} & 0 \end{array} \right]
$$

47 / 48

K ロ ▶ K @ ▶ K 경 ▶ K 경 ▶ │ 경

Compute PTDFs:

$$
F_{1-2,1} = (\frac{1}{X}, -\frac{1}{X}) \cdot (0.667X, 0.333X)^{T} = 0.333,
$$
  
\n
$$
F_{1-3,1} = (\frac{1}{X}, 0) \cdot (0.667X, 0.333X)^{T} = 0.667,
$$
  
\n
$$
F_{2-3,1} = (0, \frac{1}{X}) \cdot (0.667X, 0.333X)^{T} = 0.333,
$$
  
\n
$$
F_{1-2,2} = (\frac{1}{X}, -\frac{1}{X}) \cdot (0.333X, 0.667X)^{T} = -0.333,
$$
  
\n
$$
F_{1-3,2} = (\frac{1}{X}, 0) \cdot (0.333X, 0.667X)^{T} = 0.333,
$$
  
\n
$$
F_{2-3,2} = (0, \frac{1}{X}) \cdot (0.333X, 0.667X)^{T} = 0.667.
$$

Physical intuition: current splits in a way which is inversely proportional to reactance